## *la tavola della normale la tavola della normale*

 $\mathbf{1}$ 

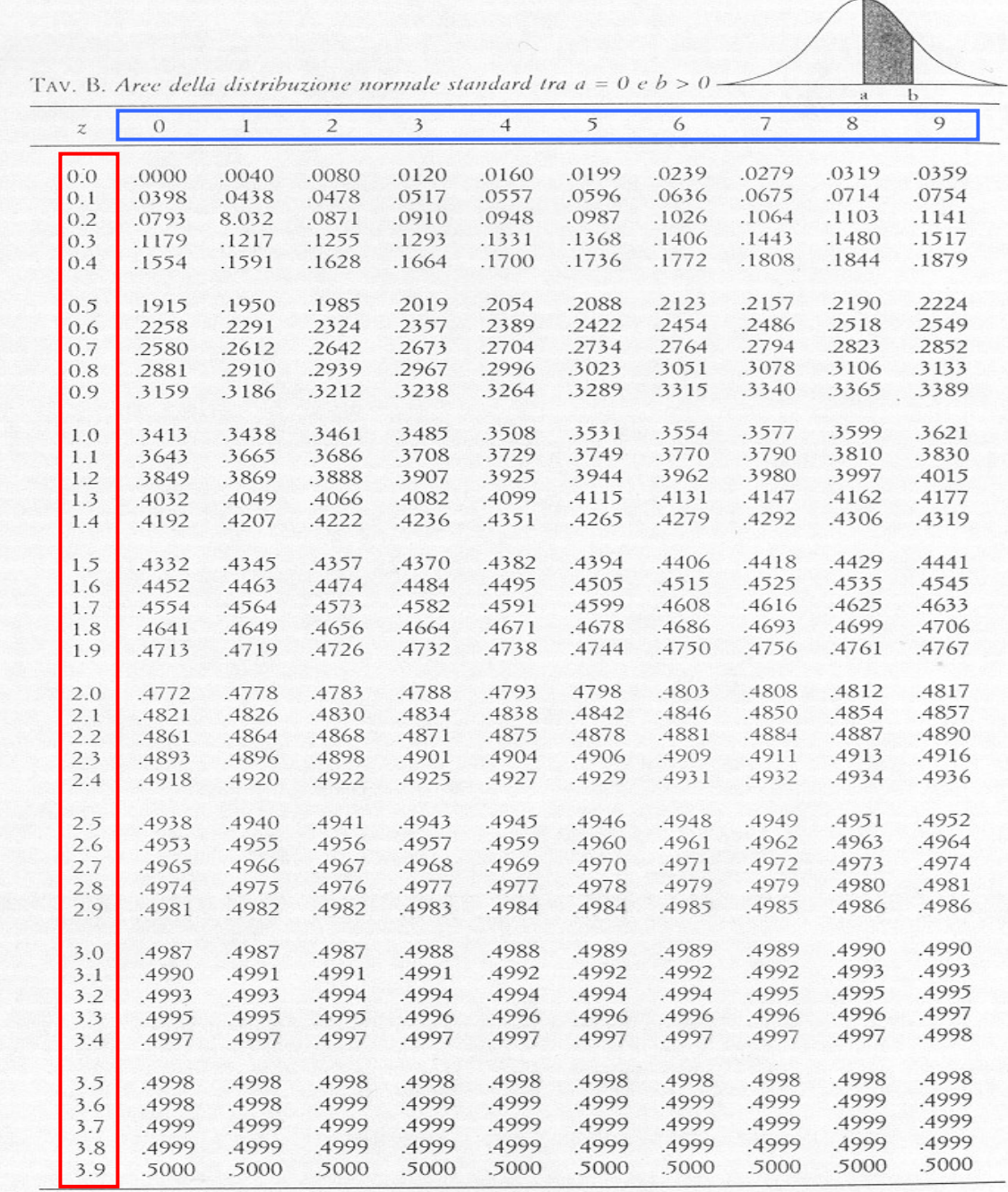

Fonte: Cristante, Lis, Sambin [1980].

## *esempio 3 esempio 3*

Supponiamo di voler calcolare l'area compresa tra le ordinate  $z = 0$  e  $z = 1,96$ .

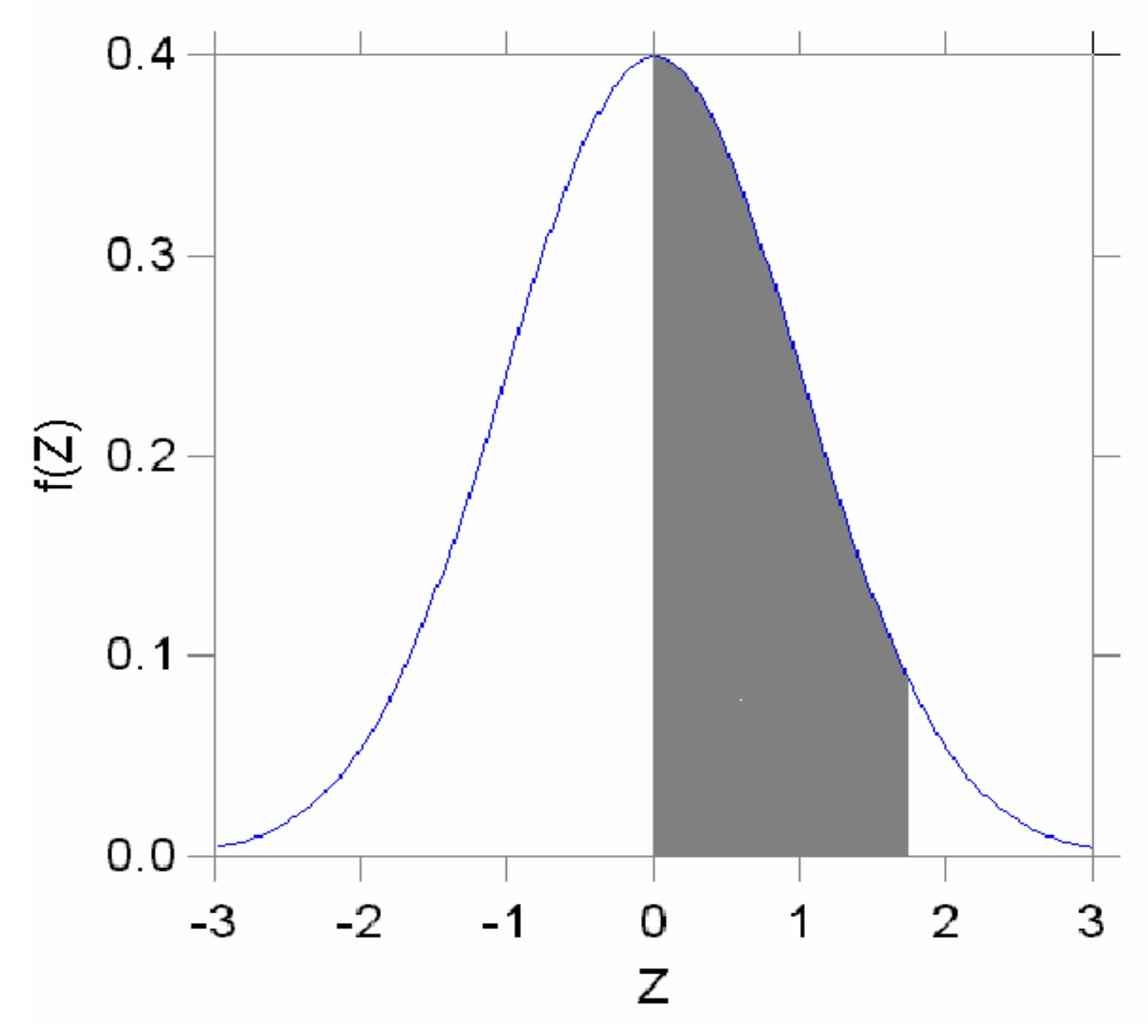

## *la tavola della normale la tavola della normale*

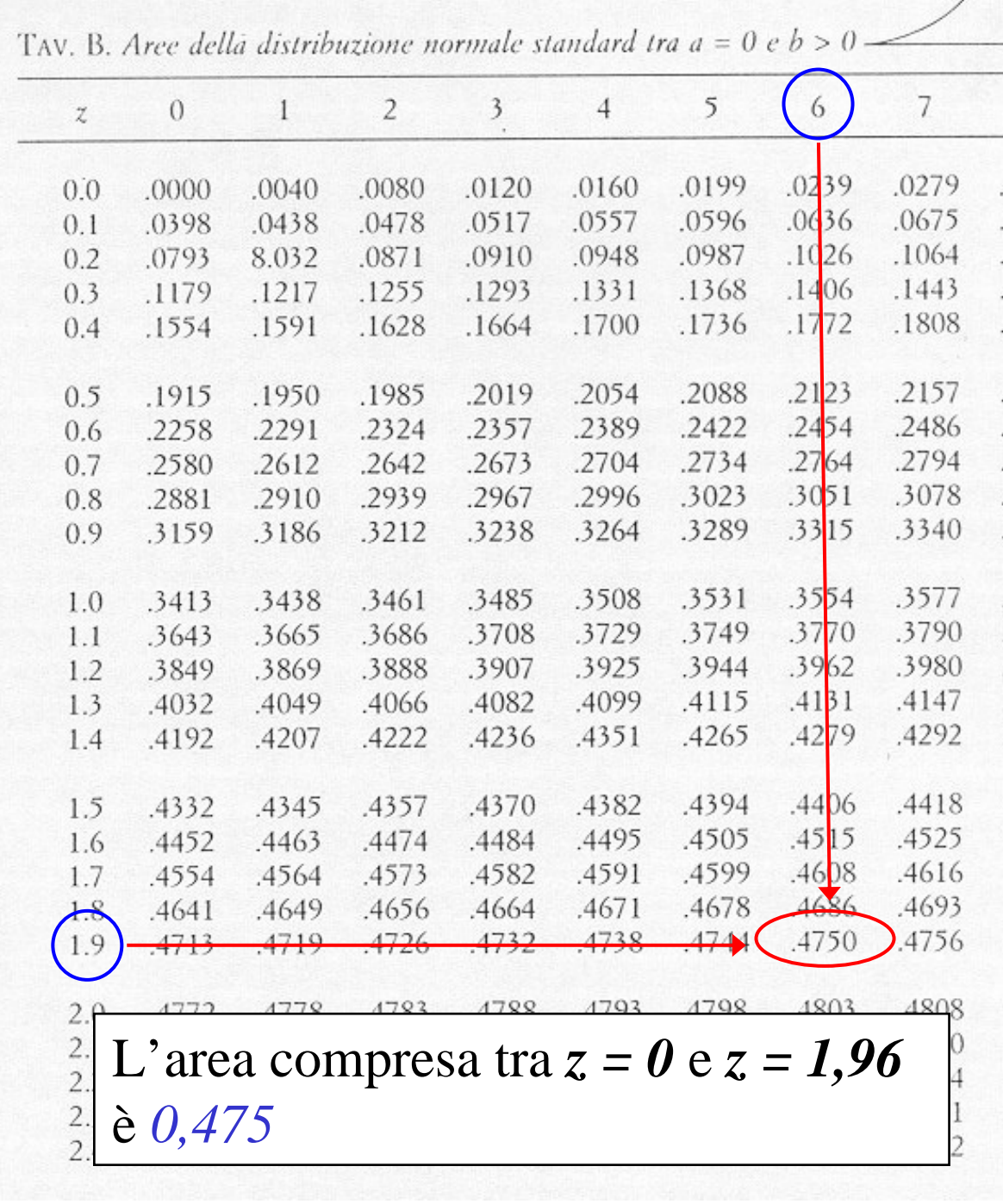

## esempio 4

Supponiamo di voler calcolare l'area compresa tra le ordinate  $z = -l$  e  $z = +l$ 

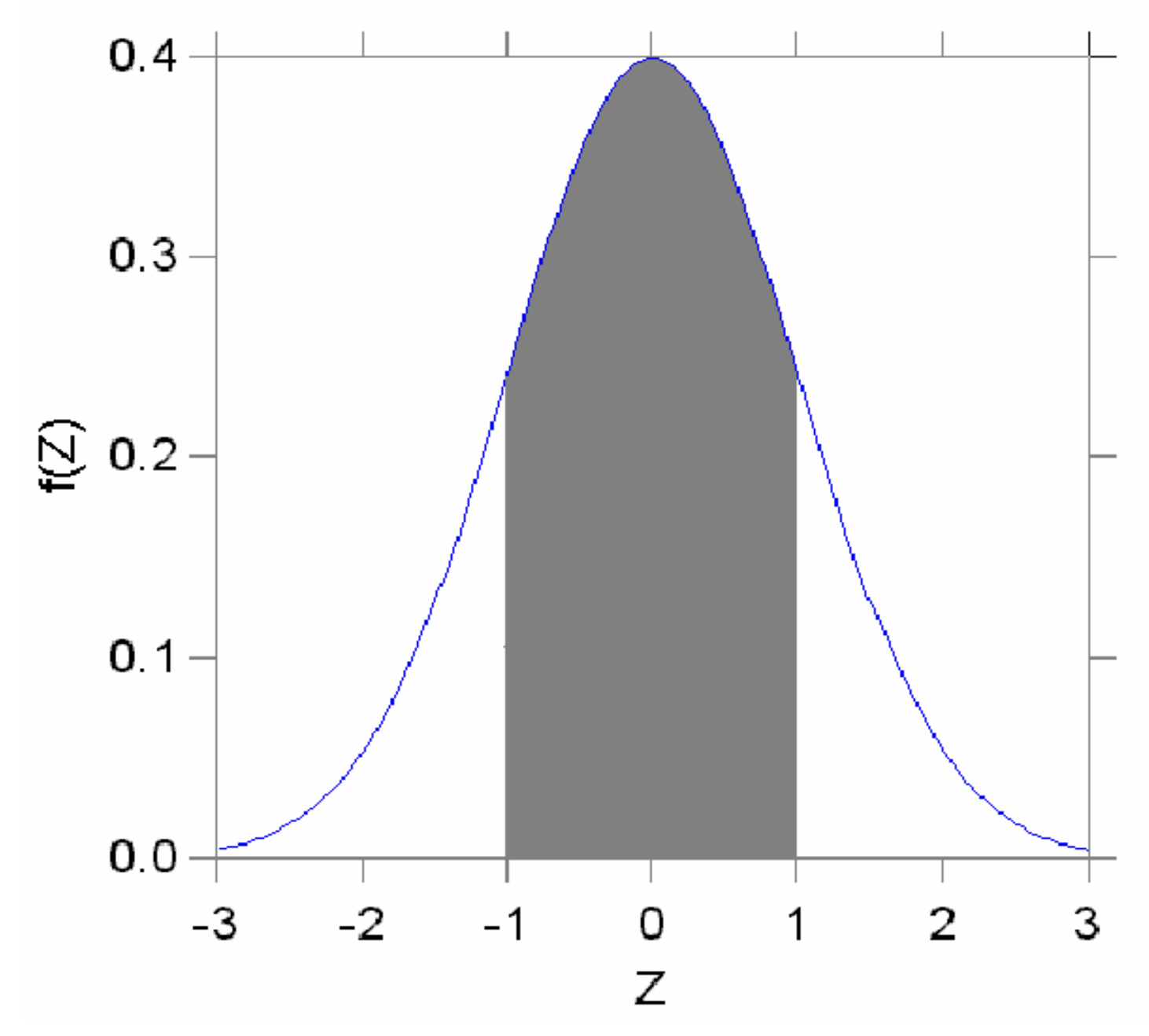

29